## OpenBSD. Podstawy administra systemem

Michael W. Lucas

Drogi Czytelniku! Poni|ej zamieszczona jest errata do ksi|ki: ["OpenBSD. Podstawy administracji sy](https://helion.pl/ksiazki/openbsd-podstawy-administracji-systemem-michael-w-lucas,opbsd.htm)stemem"

Jest to lista bB dów znalezionych po opublikowaniu ksi |ki, zgBo zaakceptowanych przez nasz redakcj. Pragniemy, aby nasze pul wiarygodne i speBniaBy Twoje oczekiwania. Zapoznaj si z poni|s dodatkowe zastrze|enia, mo|esz je zgBoshttposd/ahdebisoempl/user/er

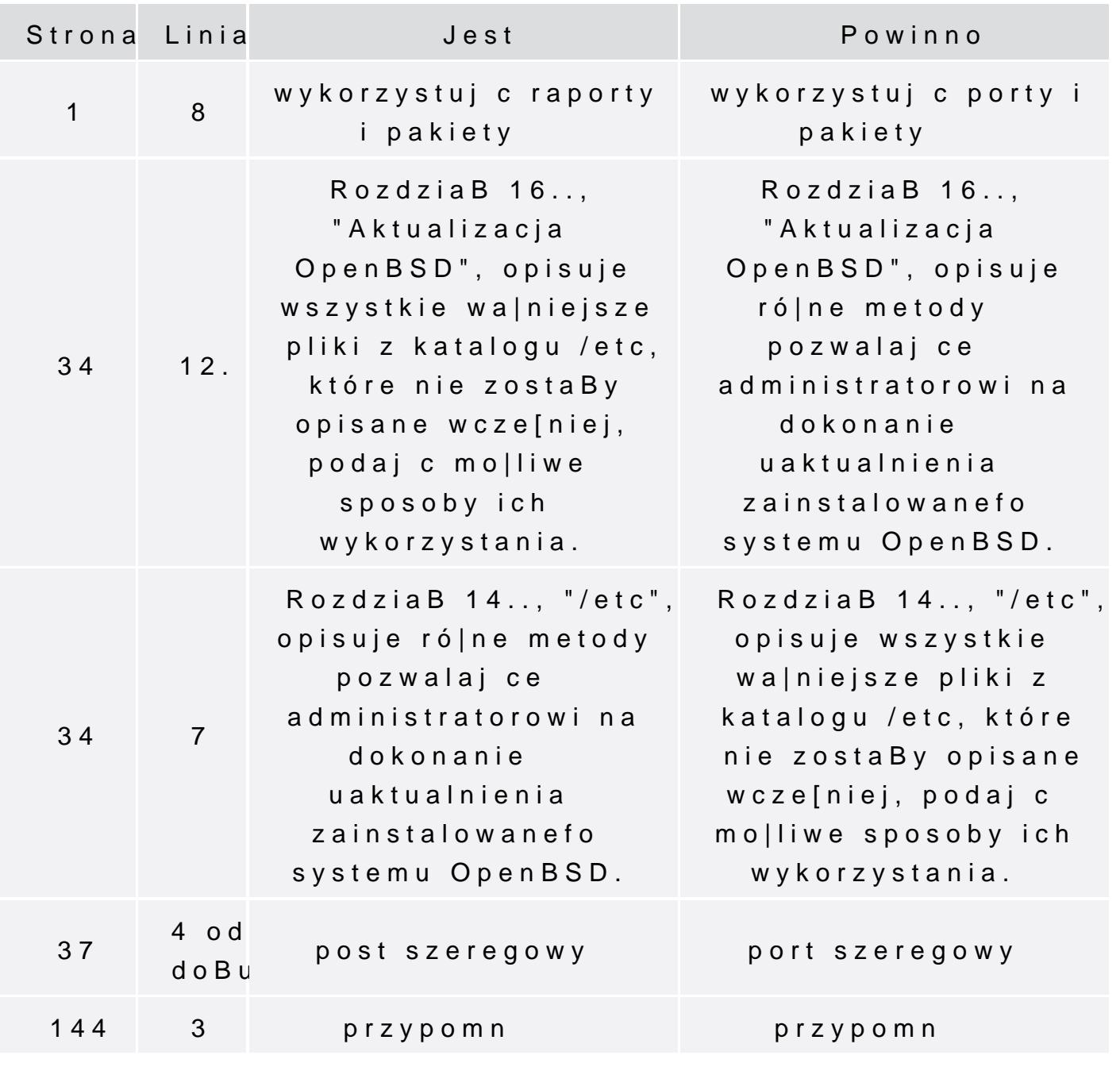

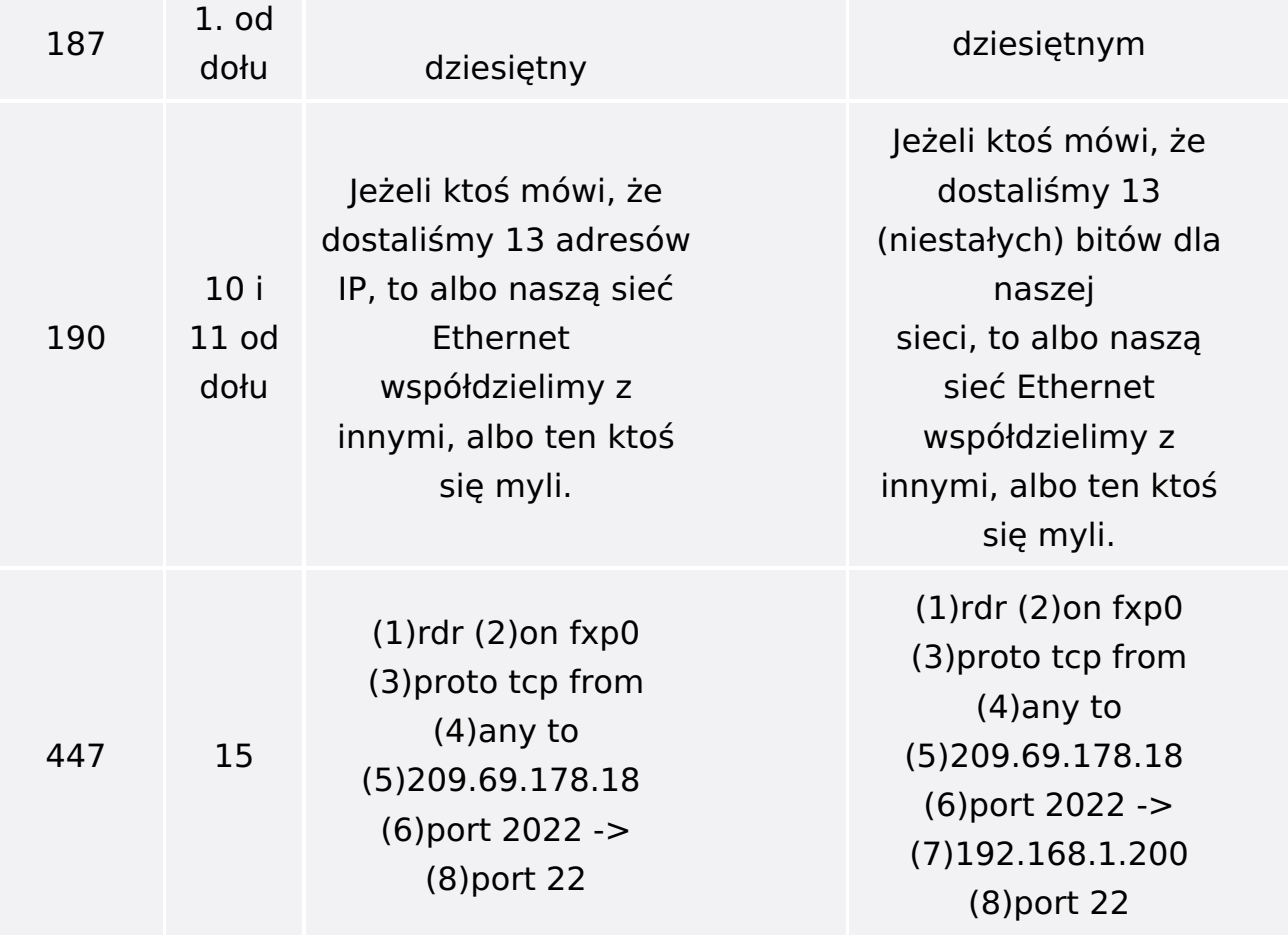